# **"Databázové systémy"**

Hodina č. 6

## **Test**

- Úterý 3. 11., začátek 9.20 (čili v rámci hodiny) v G02
- Tři snadné příklady
- **Musíte** mít alespoň 2 správně. JINAK!
- Dálkaři (a prezenční studenti s dobrou výmluvou) si domluví termín bokem - možnosti jsme poslali emailem
- **Můžete** mít vlastní materiály + dokumentaci SQLite

# **Opakování**

**SELECT** fakulta, SUM(pocet\_lidi) as lidi\_na\_pracovisti **FROM** fakulty **WHERE** fakulta LIKE "f%" **GROUP BY** fakulta **HAVING** lidi\_na\_pracovisti > 200 **ORDER BY** fakulta DESC **LIMIT** 3

# **GROUP\_CONCAT()**

SELECT fakulta, GROUP\_CONCAT(katedra, ", "), SUM(rozpocet) FROM fakulty GROUP BY fakulta

# **Slovesa SQL**

- SELECT …
- INSERT
- UPDATE
- DELETE

## **INSERT**

#### **INSERT INTO** table (column1, column2,…) **VALUES** (value1, value2,…);

## UPDATE

#### **UPDATE** table **SET** column1 = value1,  $column2 = value2 **WHERE** ... AND ...$

TIP: Vždy si nejdřív zkuste SELECT se stejnou podmínkou

## DELETE

#### **DELETE FROM** table **WHERE** ... AND ...

#### TIP: Vždy si nejdřív zkuste SELECT se stejnou podmínkou

## **JOIN**

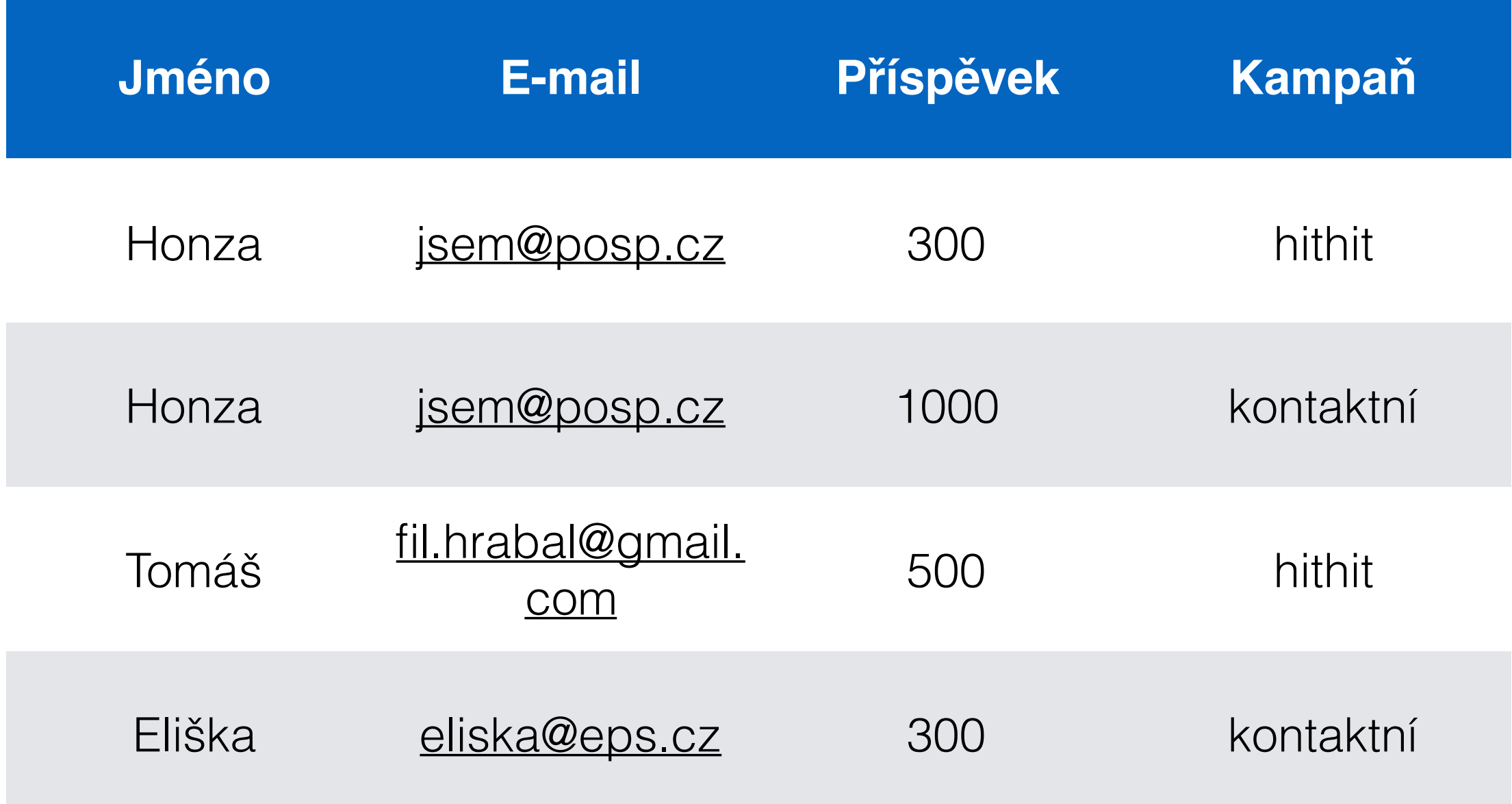

# **Problémy?**

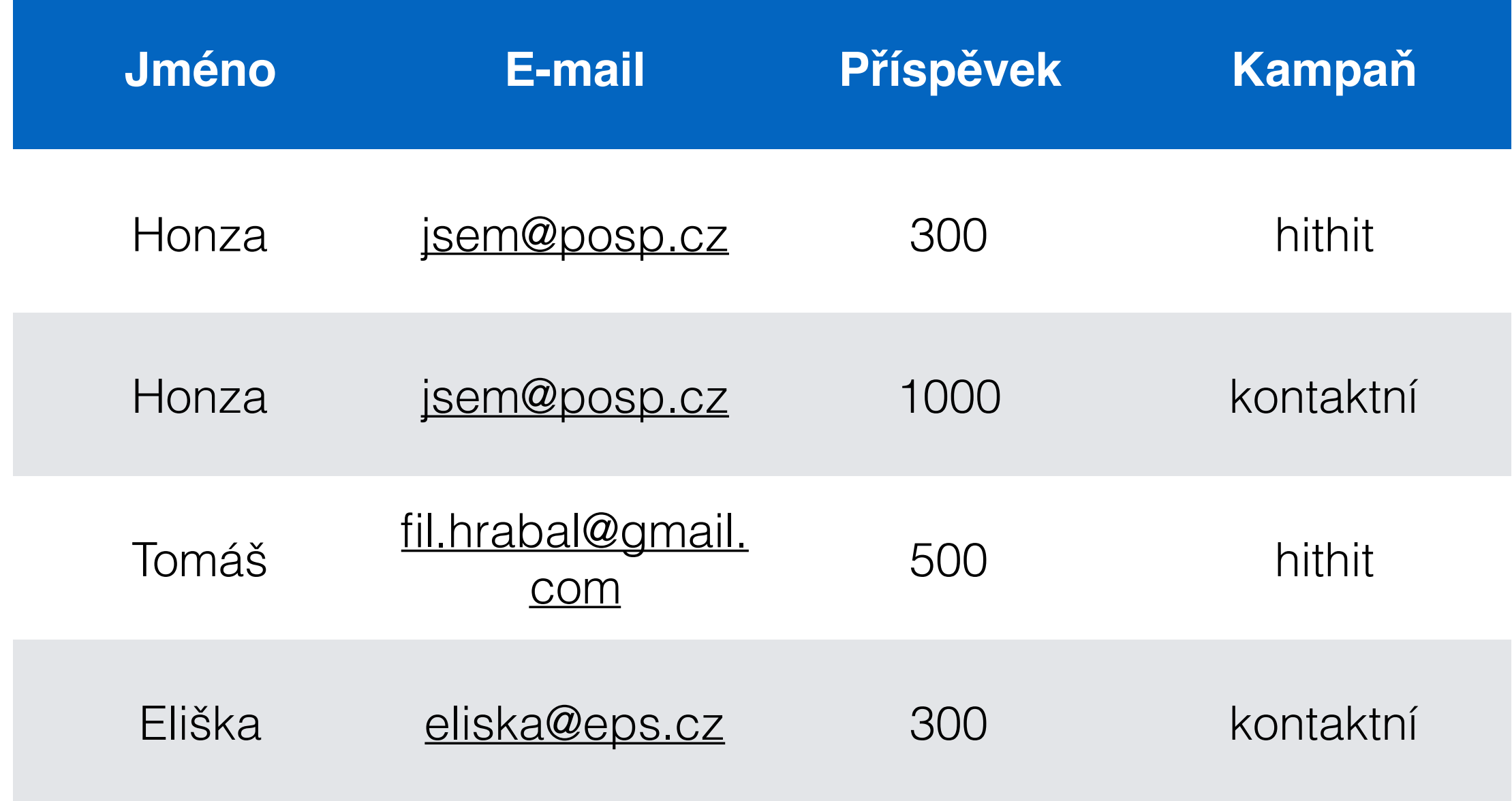

# Řešení?

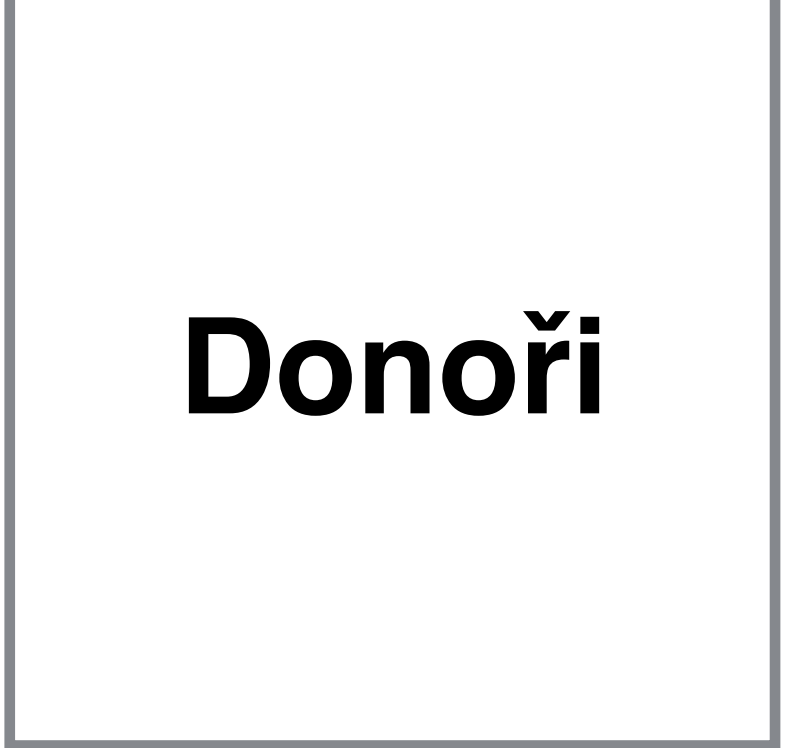

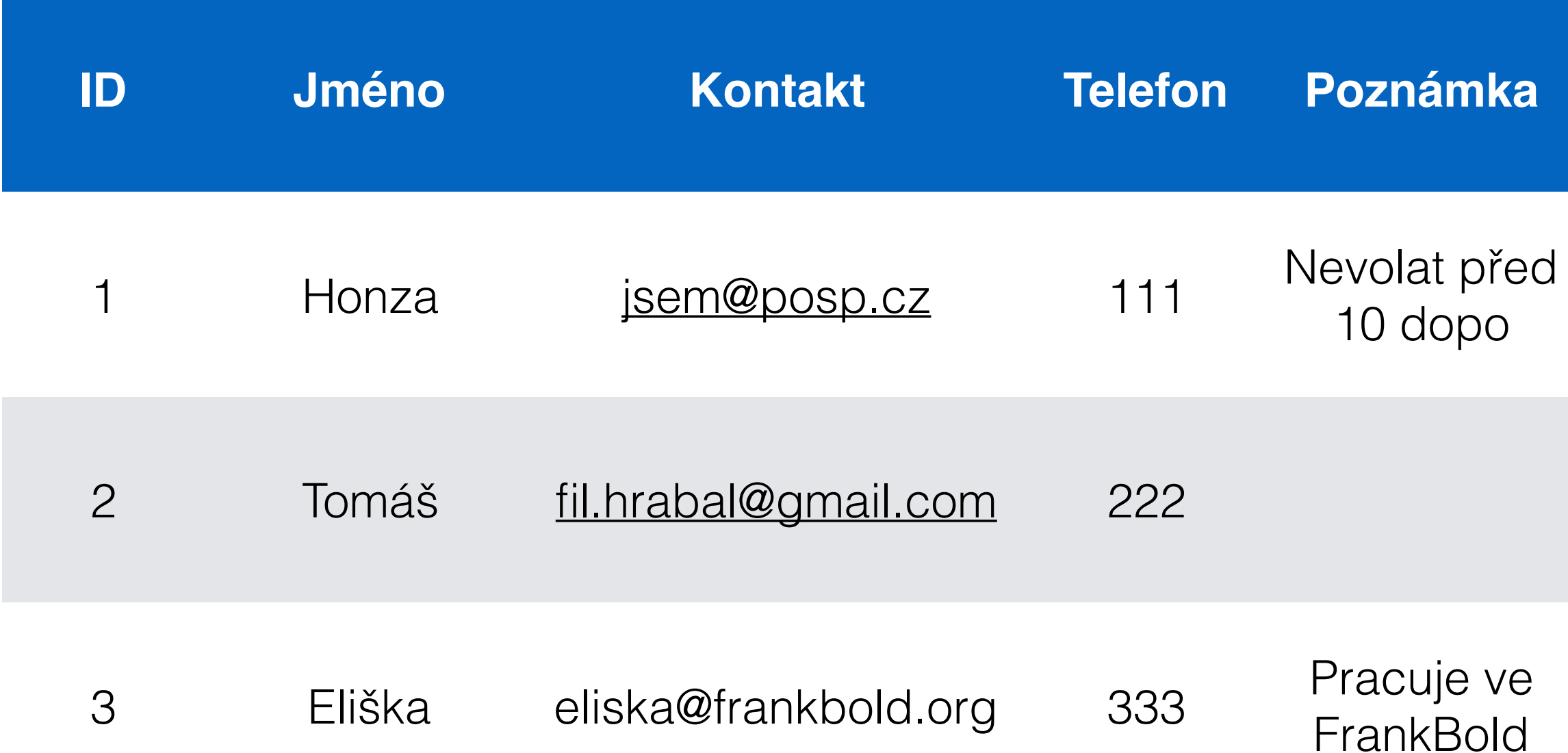

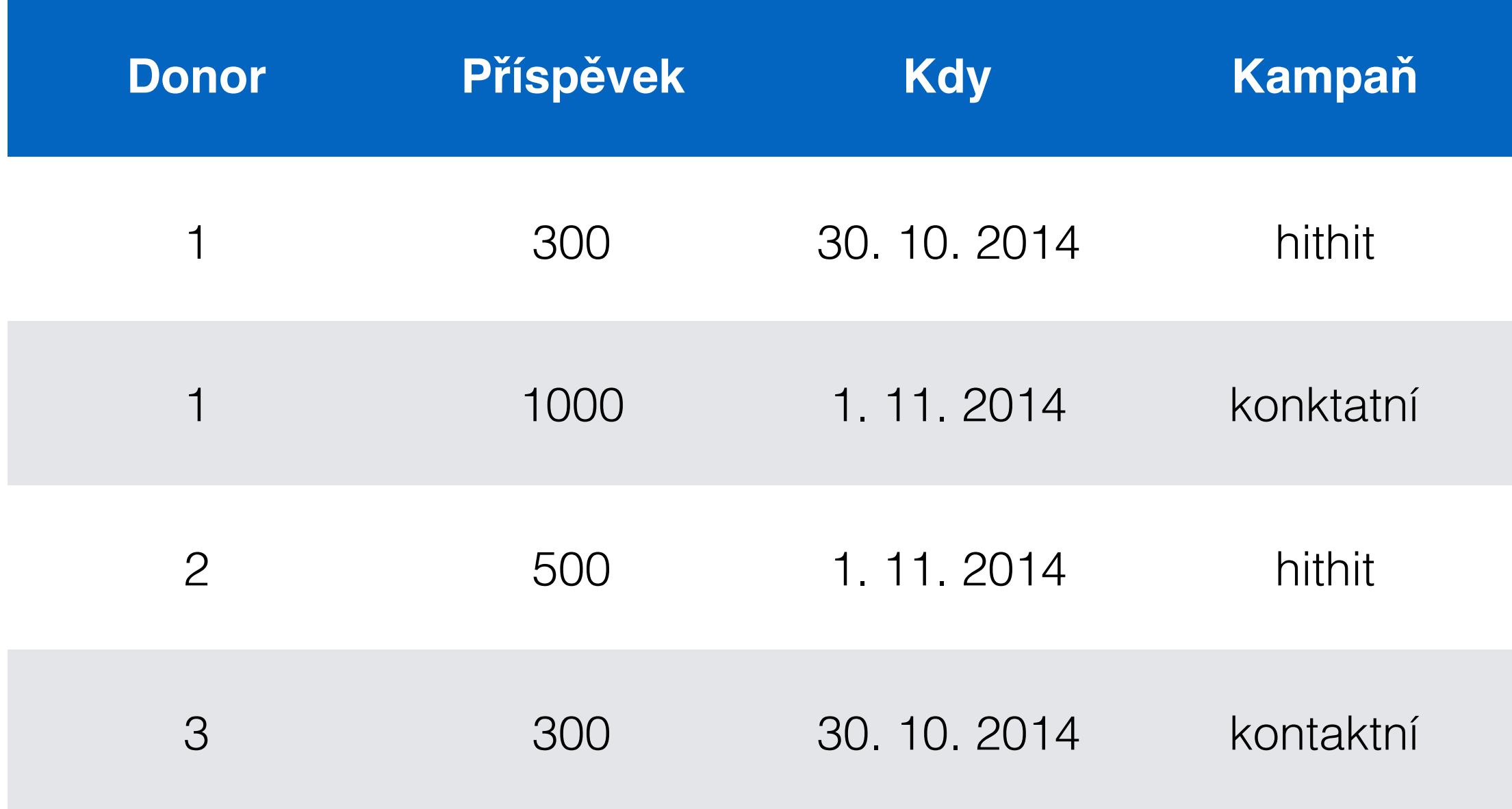

# **http://fund2.jdem.cz/**

# Řešení?

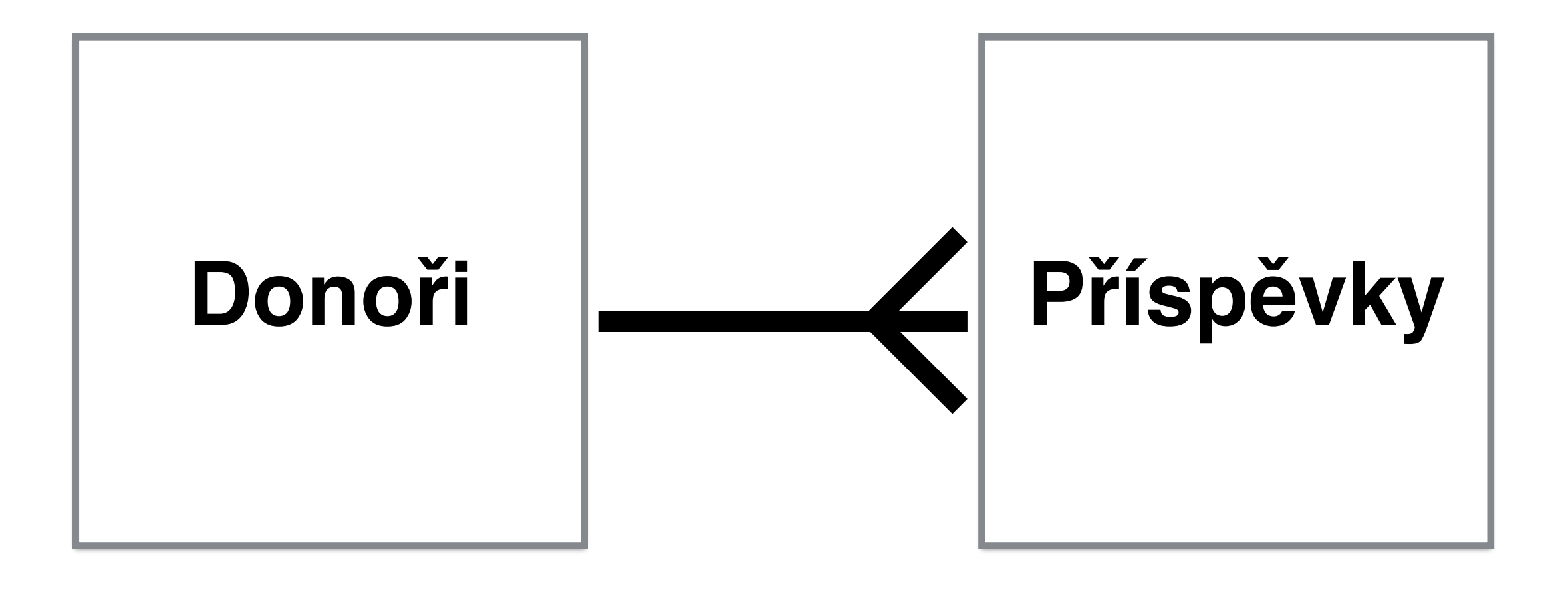

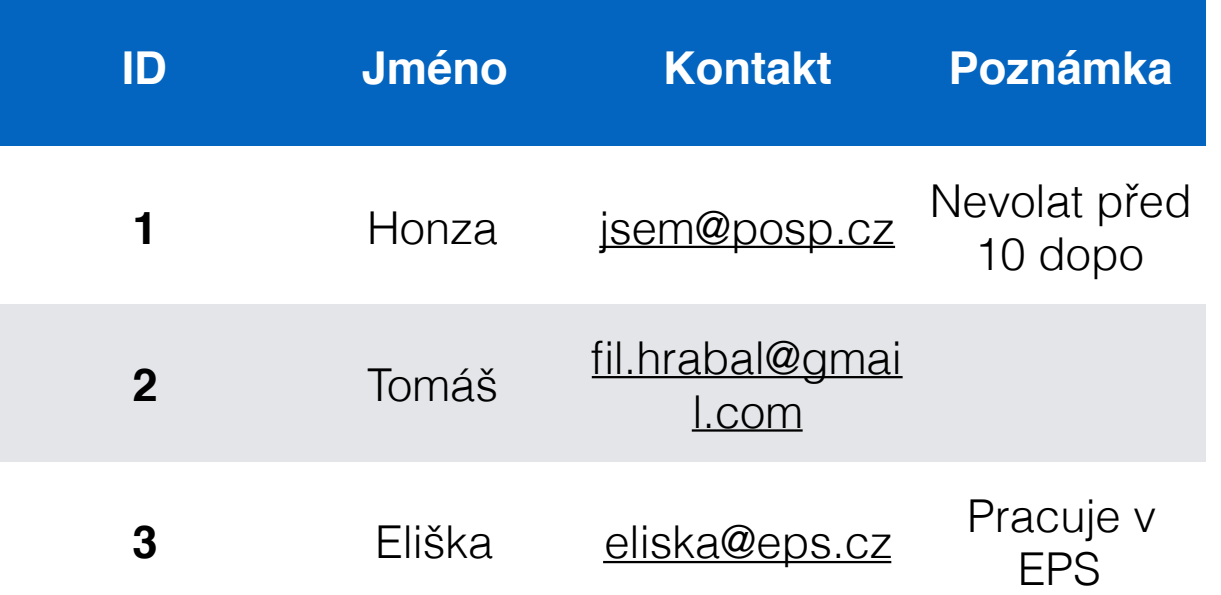

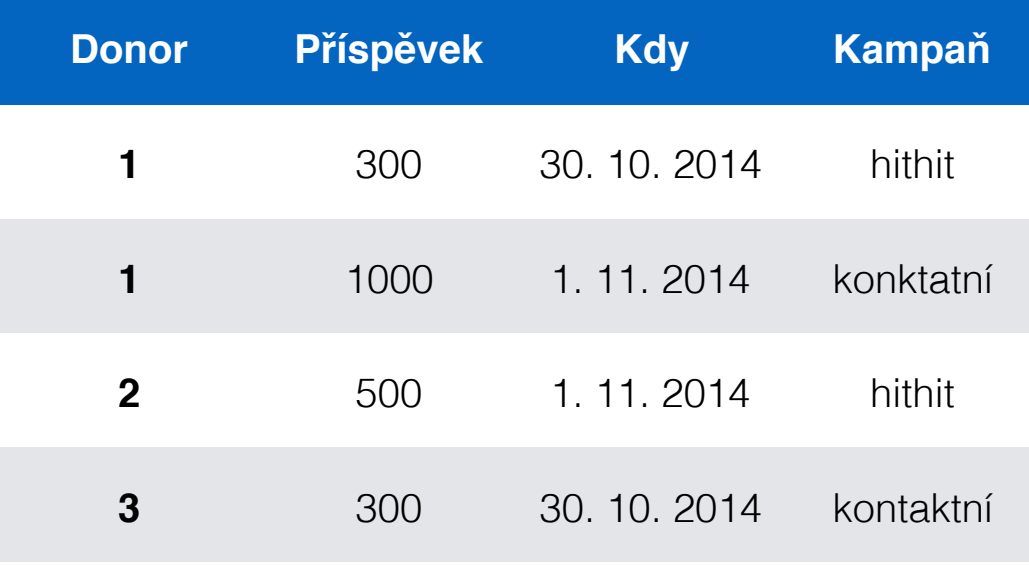

# **JOIN**

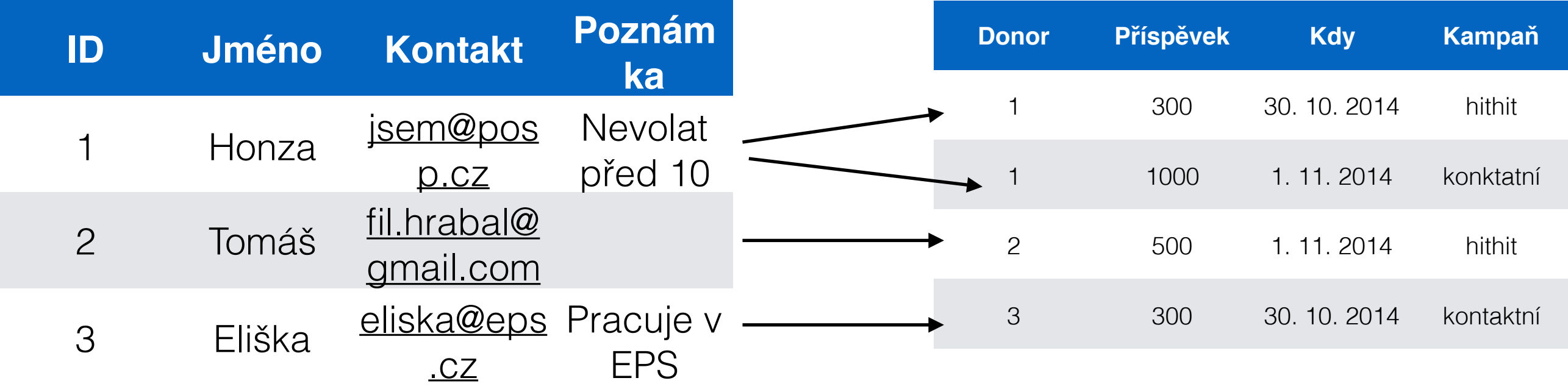

# **JOIN**

#### **SELECT** \* **FROM** prispevky **JOIN** donori **ON** donori.ID = prispevky.donor

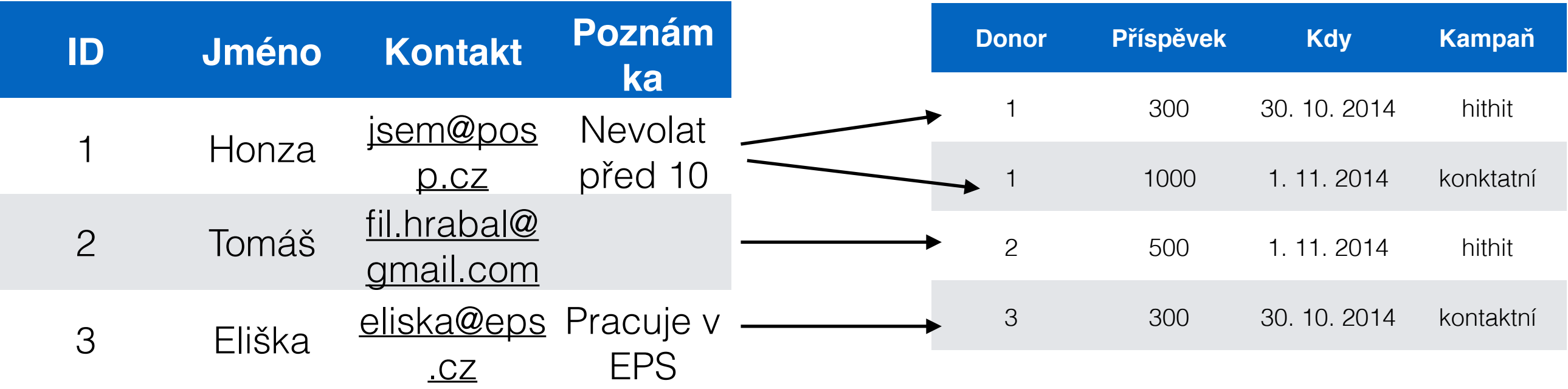

# **Výsledek**

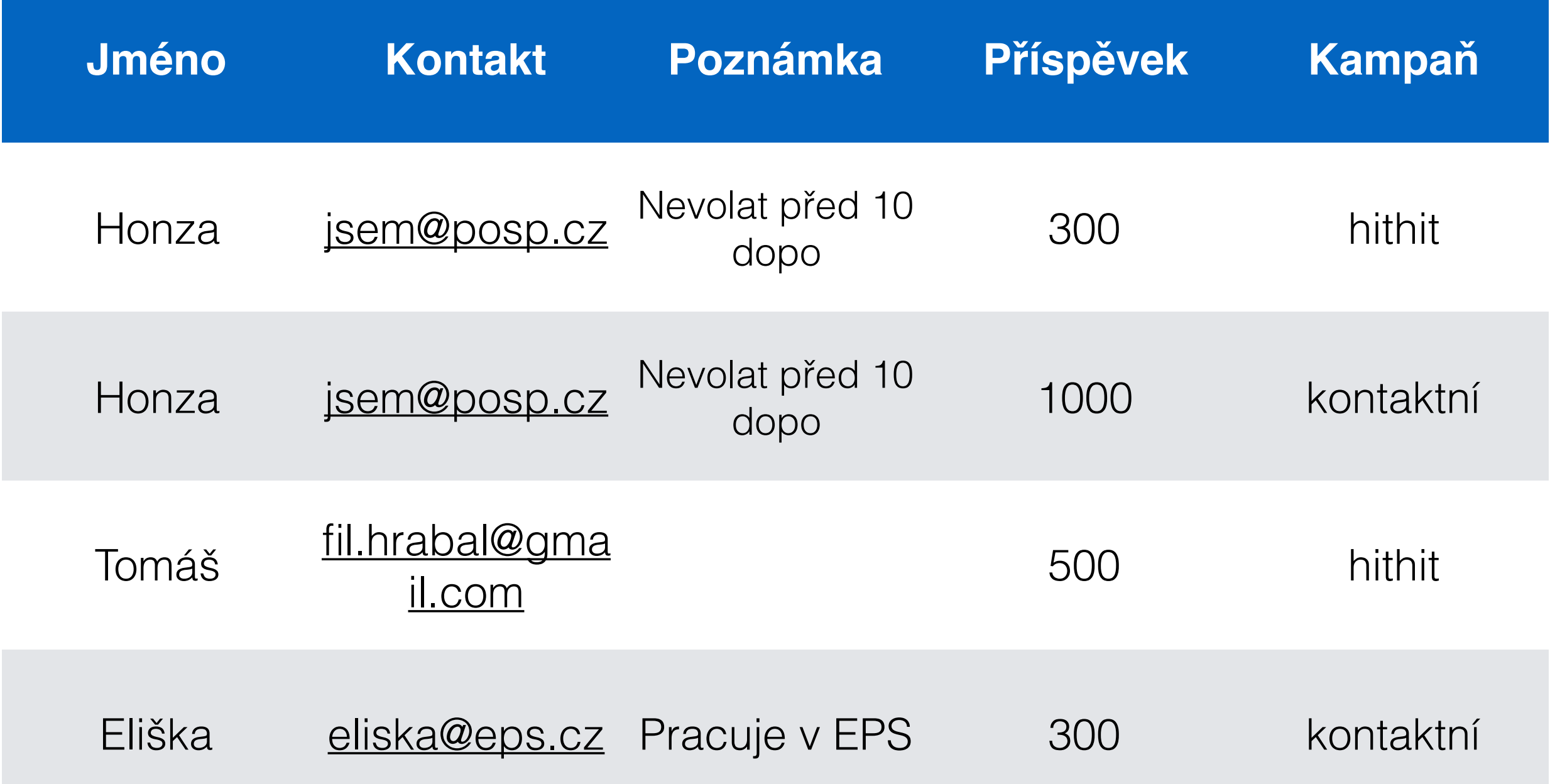

# JOIN VS. LEFT JOIN

#### Donoři

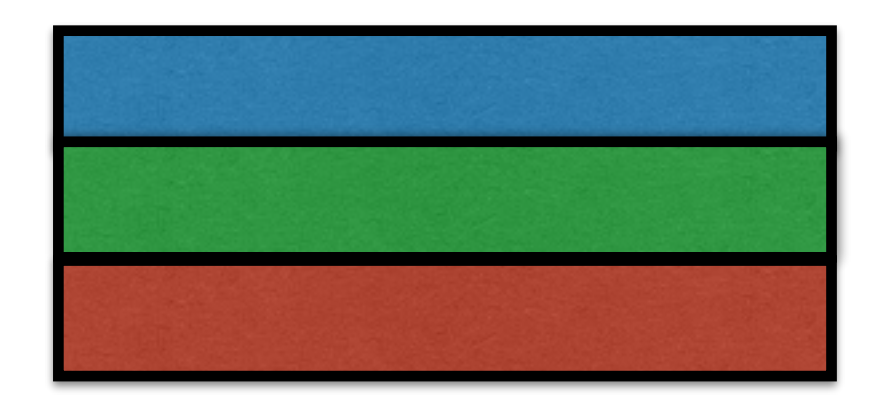

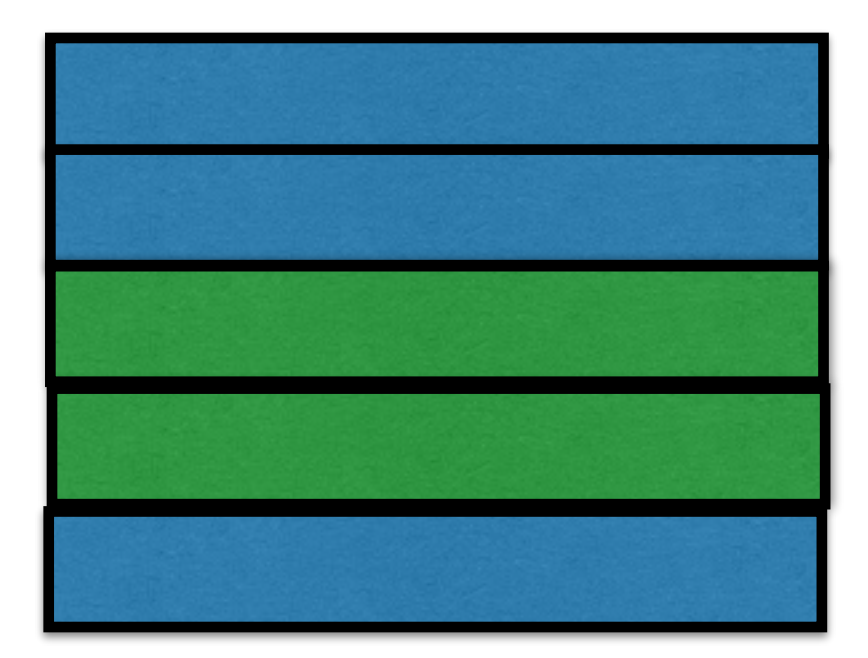

# JOIN VS. LEFT JOIN

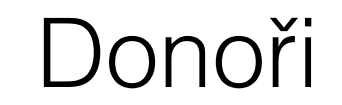

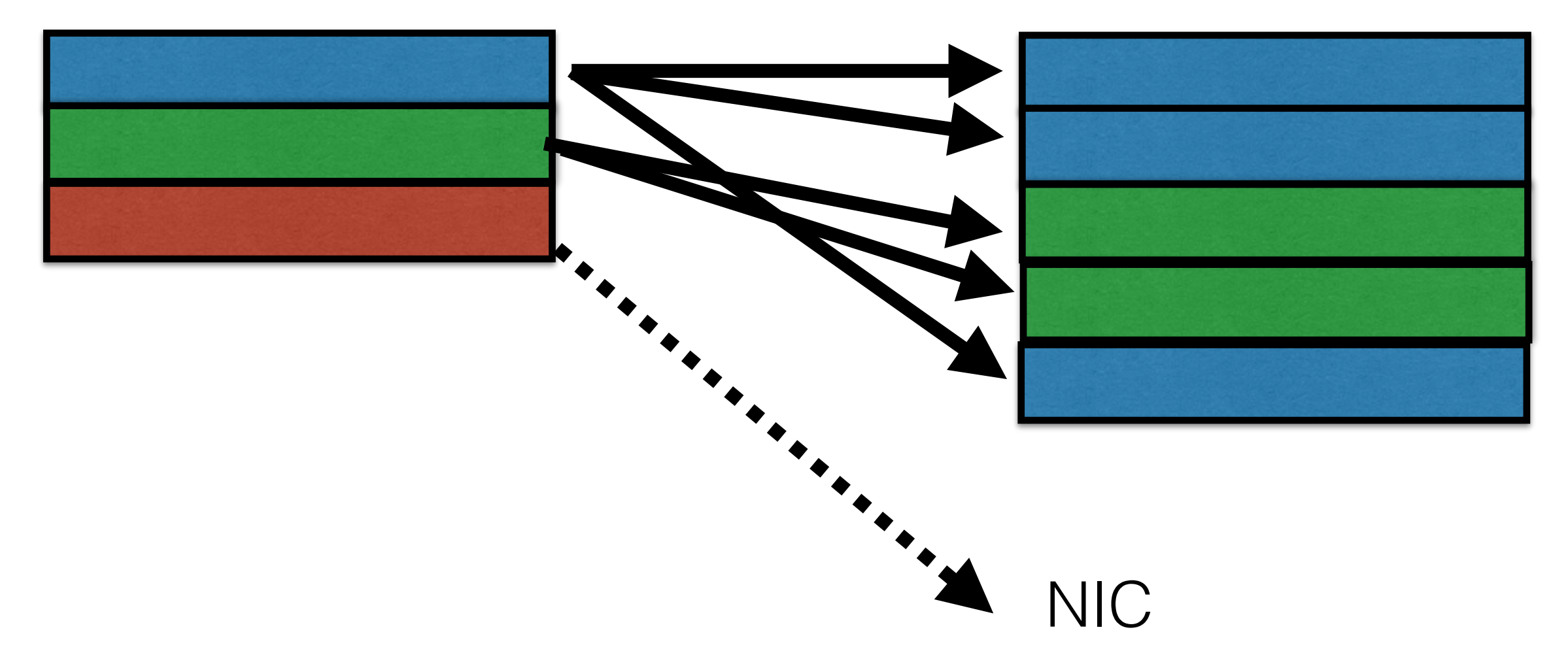

# (INNER) JOIN

#### Donoři

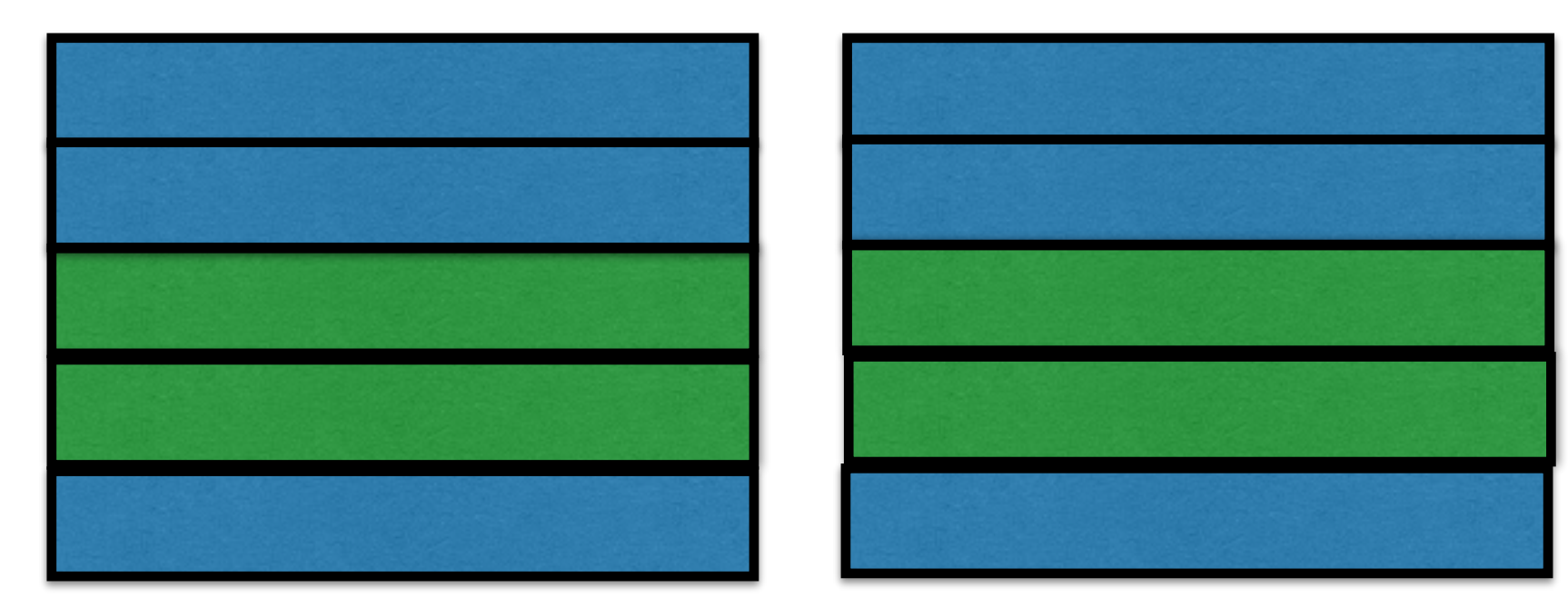

# **POZOR: Databáze je hloupá!**

### **Neví nic o sémantice vašich dat**

## **SELECT** \* **FROM** donori **JOIN** prispevky **ON** donori.rocnik = prispevky.castka

**Tento dotaz sice výsledky vrátí, ale nemají žádný smysl**

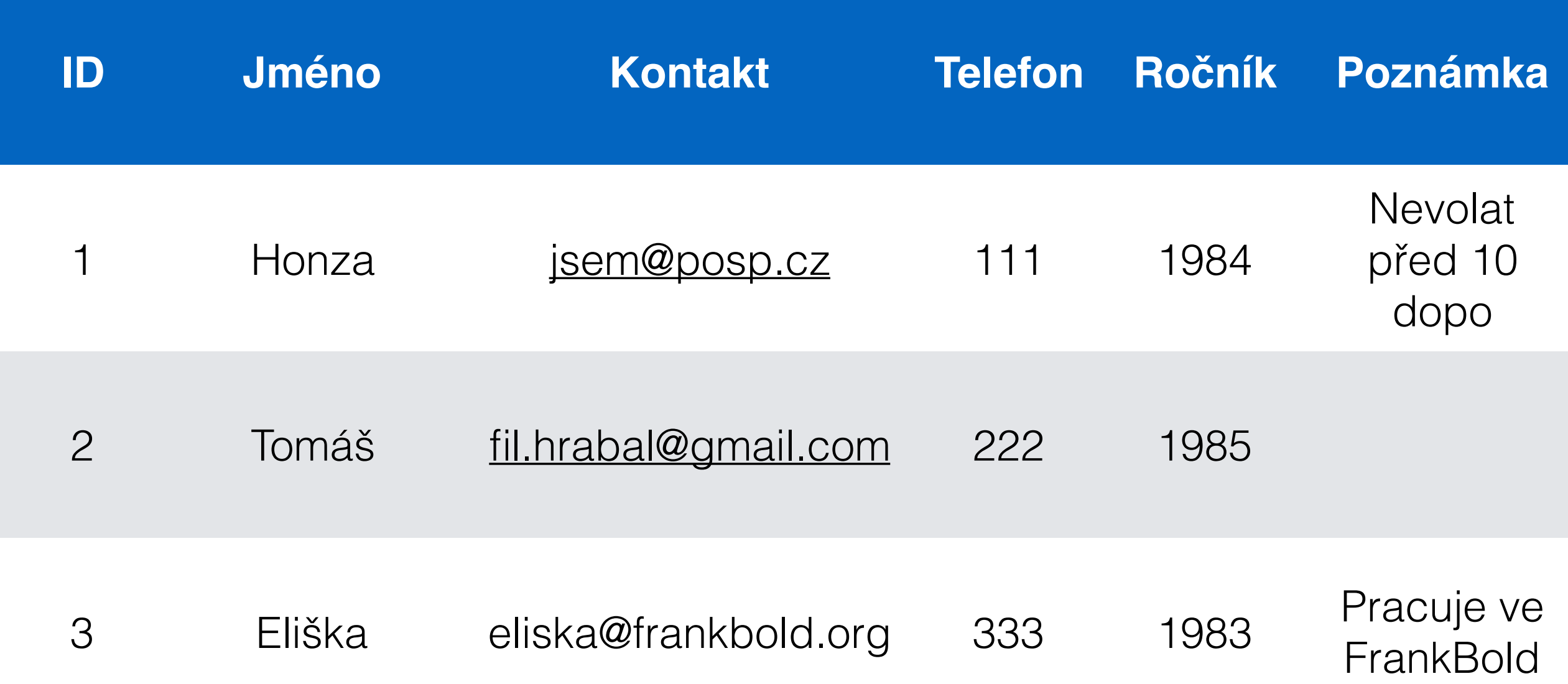

# JOIN VS. LEFT JOIN

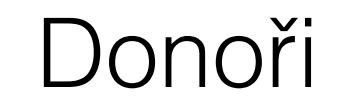

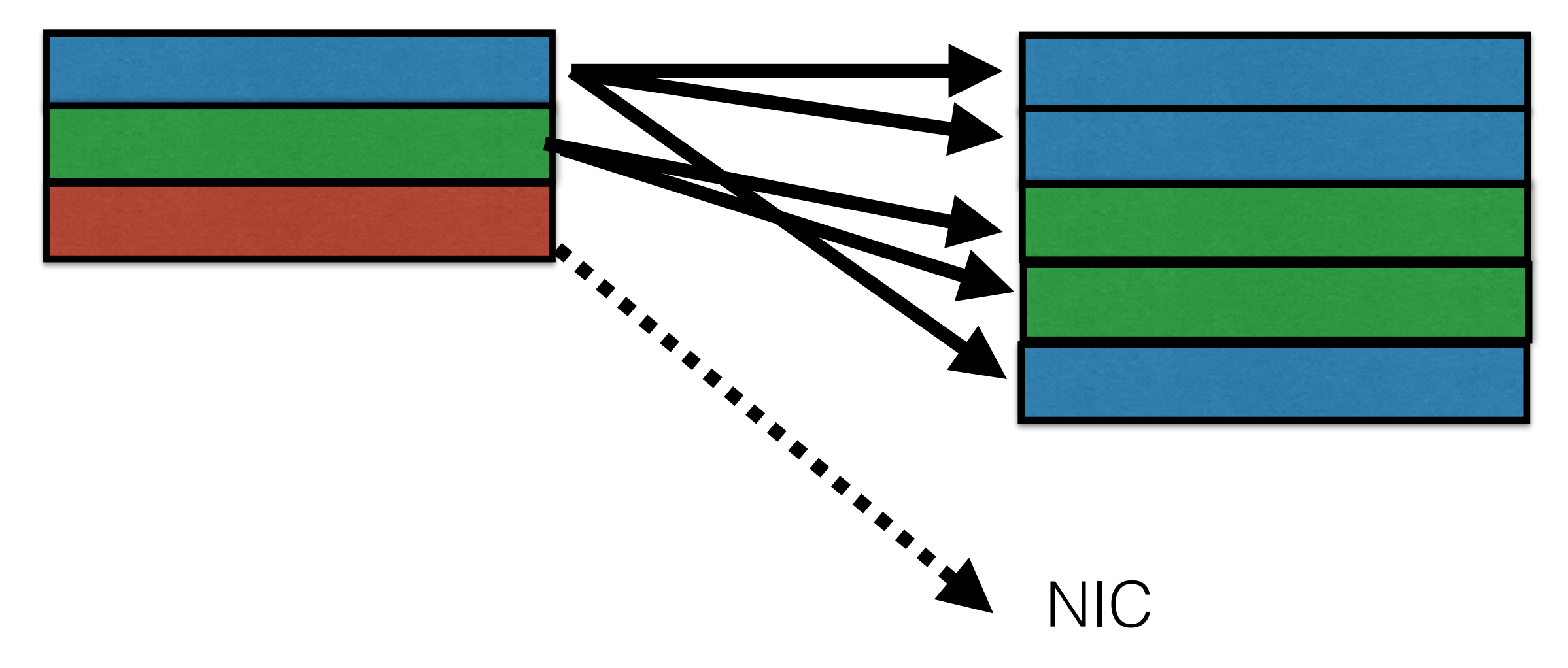

## LEFT

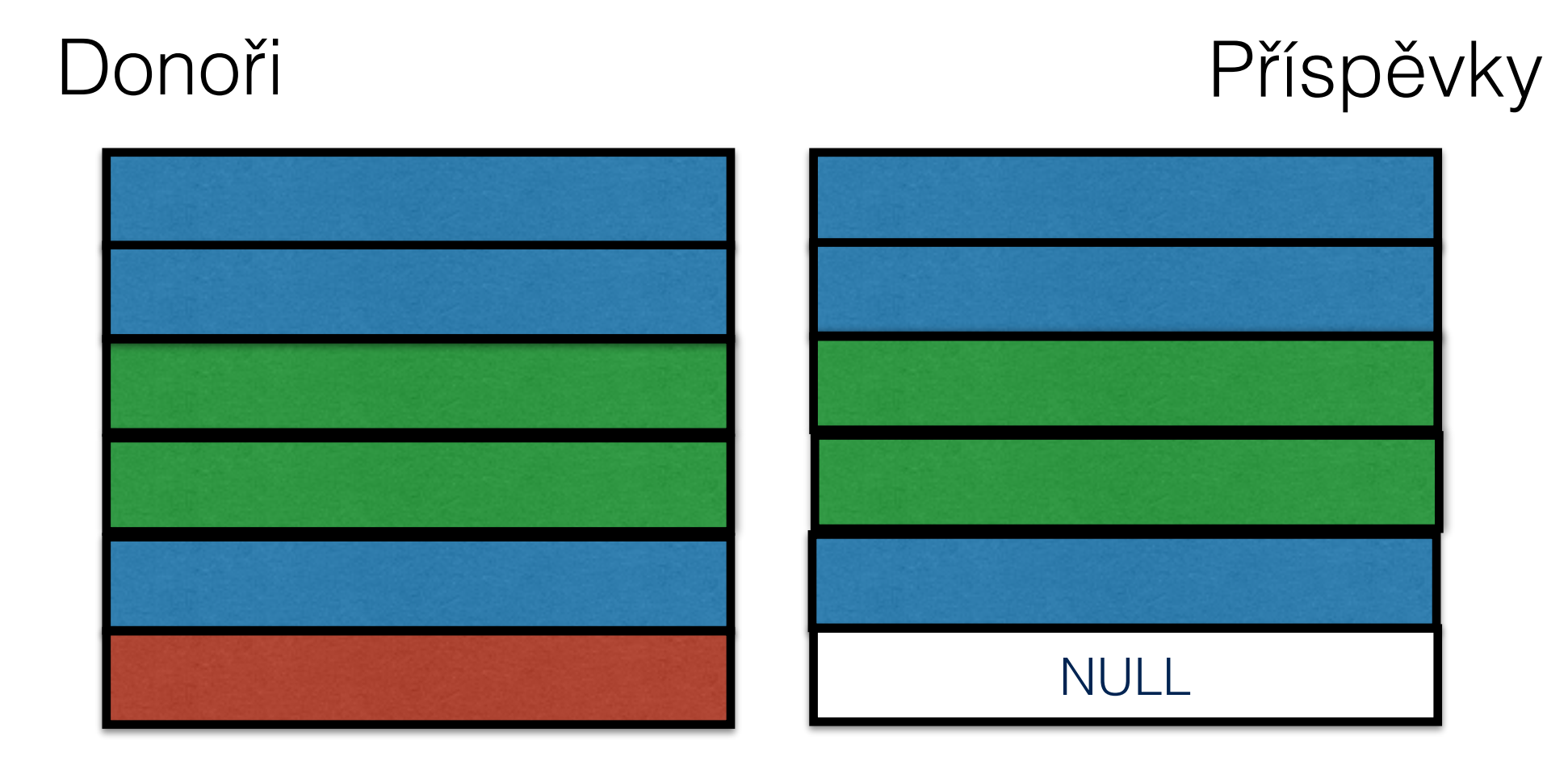

Kolik kdo z dárců v průběhu roku přispěl?

SELECT jmeno, SUM(castka) FROM donori LEFT JOIN prispevky ON donori.id = prispevky.donor GROUP BY donori.id

Kolik kdo z dárců v průběhu roku přispěl A zobrazit pouze ty, kteří přispěly alespoň něco. (Možnost č. 1)

SELECT jmeno, SUM(castka) FROM donori JOIN prispevky ON donori.id = prispevky.donor GROUP BY donori.id

LEFT JOIN jsme změnili na JOIN - tedy se zobrazují pouze ty řádky z první tabulky, který mají alespoň jeden odpovídající řádek z druhé tabulky

#### Kolik kdo z dárců v průběhu roku přispěl A zobrazit pouze ty, kteří přispěly alespoň něco. (Možnost č. 2)

SELECT jmeno, SUM(castka) FROM donori LEFT JOIN prispevky ON donori.id = prispevky.donor WHERE castka IS NOT NULL GROUP BY donori.id

Pomocí klauzule WHERE můžeme ještě před GROUPováním vyloučit všechny řádky, které "nic nepřispěly".

Zkuste si porovnat výsledky dotazu:

SELECT jmeno, castka FROM donori LEFT JOIN prispevky ON donori.id = prispevky.donor a

SELECT jmeno, castka FROM donori LEFT JOIN prispevky ON donori.id = prispevky.donor WHERE castka IS NOT NULL

V těch prvních se ještě Anna vyskytuje, v těch druhých už ne.

Kolik kdo z dárců v průběhu roku přispěl A zobrazit pouze ty, kteří přispěly alespoň něco. (Možnost č. 1)

SELECT jmeno, SUM(castka) FROM donori JOIN prispevky ON donori.id = prispevky.donor GROUP BY donori.id HAVING SUM(castka) > 0

Pokud chceme v podmínce používat výsledek agregační funkce, nemůžeme ho dát do WHERE, ale do HAVING. Viz diagramy na dalších slajdech

# **WHERE + GROUP BY + agregace**

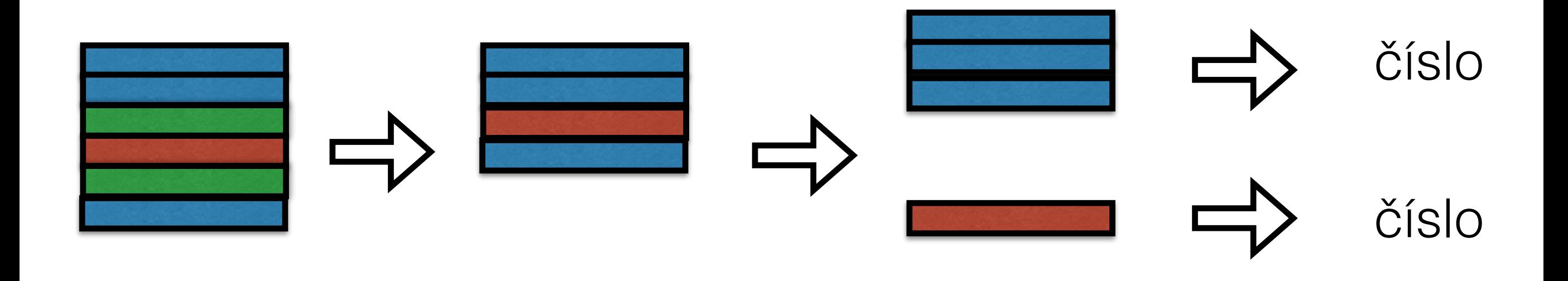

**WHERE GROUP BY**

## **GROUP BY + agregace + HAVING**

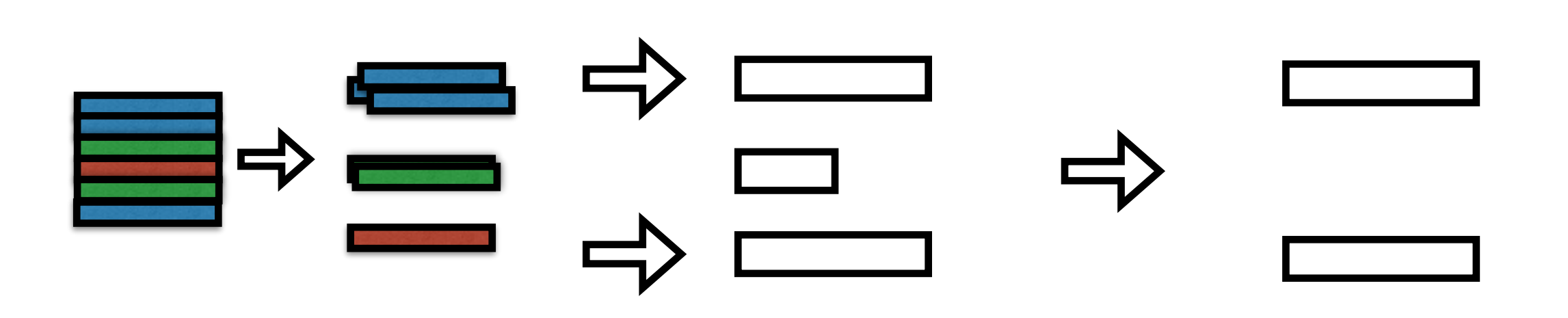

**GROUP BY HAVING**